# **Chinese Lattice Design from Symmetry Groups Point of View**

*Miroslaw Majewski* (馬裕褀) *Jiyan Wang* (王继延) mirek.majewski@yahoo.com jywang@math.ecnu.edu.cn School of Arts & Sciences New York Institute of Technology Abu Dhabi campus, UAE

Department of Mathematics East China Normal University Shanghai, China

*Abstract: In this paper we are going to look at some of Chinese lattice patterns from* a *transformation geometry point of view. Our main target will be geometric patterns in Chinese lattices used to decorate buildings and temples. We will be interested which of the plane symmetry groups are represented in these patterns and how such patterns can be modelled with dynamic geometry software. All examples analyzed in this paper are modelled with Geometer's Sketchpad. The paper will demonstrate numerous examples taken from real buildings as well as their computer models.* 

## **1. Introduction**

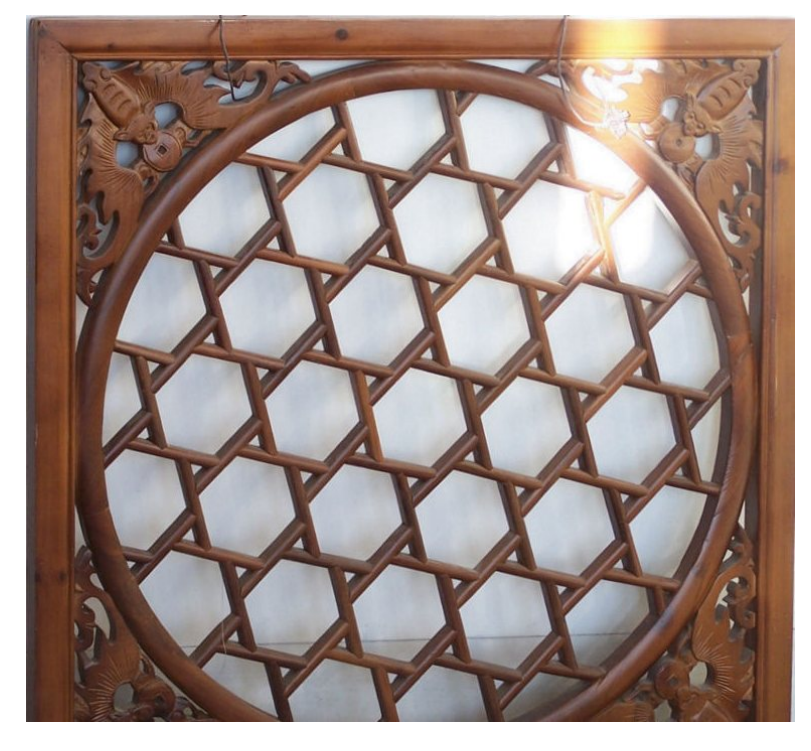

In China, the well known Chinese lattices are often works of high artistic value and in many of them we can find principles of Euclidean and transformation geometry. These interesting objects will be the theme of this paper. We will look at them from a transformation geometry point of view – a discipline that makes an intensive use of transformations like rotations, reflections, glide reflections, translations and dilations. Although the modern theory of symmetry groups and crystallography was not known in China we may notice that the creators of Chinese lattices used some principles that are similar to those that we can find in the papers of Weil, Coxeter, Conway (see [1],[7],[8]) and other geometers of the twentieth century.

**Fig. 1** *Chinese lattice in one of the shops in Beijing, Dec. 2009* 

This paper has two major aspects:

- 1. We look at Chinese lattices from a symmetry groups point of view. In this paper we will concentrate on planar symmetry groups only, and we will show how to classify 2D patterns into seventeen symmetry groups.
- 2. We will show how patterns from selected Chinese lattices can be modelled with Dynamic Geometry software. All our models will be created using GSP 5. However, we will mention also some other Dynamic Geometry programs and their usefulness in creating such models.

## **2 A brief Introduction to the Plane Symmetry Groups**

The concept of the plane symmetry groups, or wallpaper groups, described by Conway (see [1]) will form the mathematical foundations for this paper. Therefore it is important to examine terminology used in his works and the main concepts. There are a few approaches to plane symmetry groups. One based on crystallography examines repeating plane patterns from crystallography point of view. A very detailed description of this approach can be found in the book *Geometric Symmetry in Patterns and Tilings* by Claire Horne (see [4]). There is also a specific notation to describe symmetry groups for this approach. Recently a different approach was introduced by John H. Conway and William Thurston. This approach is based on MacBeath's mathematical language for discussing symmetries of patterns. A very precise description of this approach can be found in the already mentioned book by Conway and others (see [1]). The authors examine planar patterns for their specific properties: *mirror lines*, *kaleidoscopes*, *gyrations*, *miracles* and *wanderings*. This, a bit playful, terminology will be explained in a moment. In this paper by planar patterns we understand repeating, regular patterns, covering the whole plane. On many occasions, due to limited space, we show a picture of a finite pattern. In such a case we mean that the pattern has no edges and it extends right, left, up and down up to infinity. Each planar pattern may have assigned a signature, i.e. a string of characters describing specific properties of the pattern.

 Two points *A* and *B* in a planar pattern will be considered as of the same kind if we can move the point *A* to *B* and the whole pattern will not change (more precisely – move the whole pattern in such a way that A will move to B, and the image will look the same). In such case we will use one of these points to represent all points of the same kind. The same we can say about lines in a pattern (e.g. mirror lines). Two lines will be considered as of the same kind if we can move one line onto another without changing the whole pattern. Figure 2 shows two groups of points of the same kind and two groups of lines of the same kind. We will frequently say that the pattern has one point A (or line *b*) with a specific property meaning that in the reality there exist many points (or lines) of the same kind like A (or *b*).

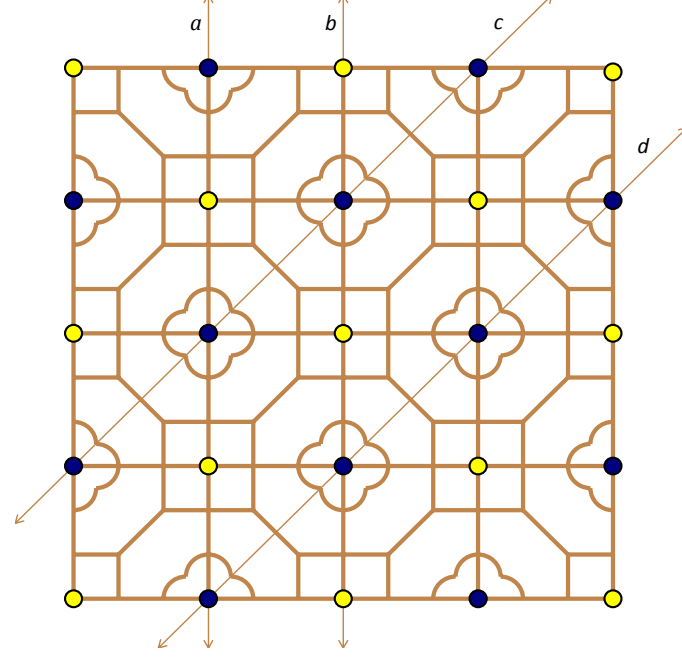

#### *d* **Fig. 2**

*All points represented by large dots with light filling are of the same kind. Points with dark filling are the same kind, but they are not the same kind as the first group.*

*Lines a and b are of the same kind and lines c and d are of the same kind but they are not the same kind as the first group.*

*In order to be consistent with our goals we suppose that the pattern extends left, right, up and down up to infinity covering completely the whole plane.*

*Lattice origin: modern design, Shanghai area, author's collection*

**Mirror lines** on a planar pattern are lines of reflection of the pattern. This means the pattern on one side of the line is symmetric with the pattern on the other side. While describing a planar pattern mirror lines are denoted by the symbol  $\ast$ . Points, so called kaleidoscopes, where mirror lines intersect are denoted as  $\star 2$ ,  $\star 3$ , etc. This simply means that the pattern has a point where two or

three mirror lines cross. Notation like this  $*632$  means that the pattern has three kaleidoscopes: one with 6 mirror lines crossing, another one with 3 mirror lines crossing, and another one with 2 mirror lines crossing. A single star means that there is a mirror line but it does not cross with another mirror line. Figure 2 shows a pattern with two kaleidoscopes each with 4 crossing mirror lines, and a kaleidoscope with 2 mirror lines crossing (find them). Therefore, the lattice in the picture is  $*442$ 

**Gyrations** are points on a pattern where the whole pattern can be rotated a given angle about the point and the pattern will not change. Gyrations are marked using integer numbers 2, 3, 4, 6. Each number means the number of rotations necessary to obtain full rotation 360 degrees. Therefore, for example, number 4 means that the pattern will not change if we rotate it 90 degrees about the gyration point. Notation like this 333 means that we have three points of different kind and each of them is a 3-fold gyration point. Figure 3 shows a lattice with three gyration points.

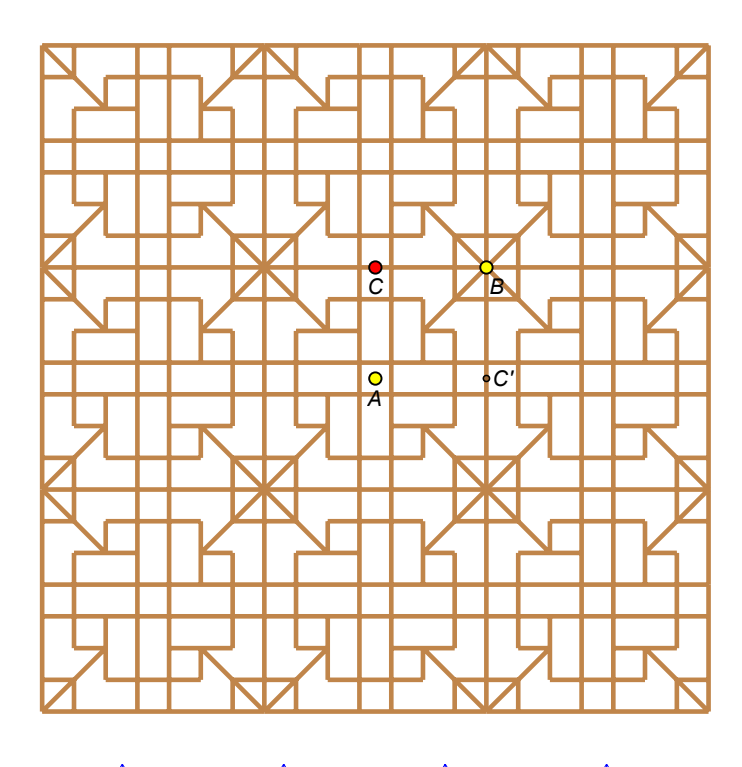

#### **Fig. 3**

*In this lattice there are three gyration points marked as A, B, and C. Point C is a 2fold gyration point. Therefore, rotation by 180 degrees about C does not change the pattern. The two remaining points A and B are 4fold gyration points, which means that rotation about 90 degrees does not change the whole pattern. Point C' is the same kind as point C. The signature of this lattice will have 442 and no star as there are no mirror lines.* 

*Lattice origin: Buddhist temple, Mount Omei, Szechwan, 1875AD*

*"It is rather unusual window. The use of double bar occurs only occasionally in China, but it is frequent in Japan" (Dye,* [2]*, pg. 152).*

*Lattice signature: 442*

## **Fig. 4**

*Chinese lattice with miracle, i.e. glide reflections. The lattice has also a mirror line. Lattice origin: Chengtu, 18501875 A.D. Lattice signature:* ¾°

**Miracles** are another type of feature that we can find in planar patterns. This is the situation when we can pass from a point on the pattern to its copy without crossing a mirror line. In mathematical terms the miracle means glide reflection of a pattern, i.e. superposition of reflection and translation along the reflection line. Miracles are marked as  $\times$ . It is possible that a planar pattern has 2 different miracles, different – in the sense of not being of the same kind. Figure 4 shows Chinese lattice with mirror line and a miracle.

**Wanderings** are the last feature of planar patterns. They occur when the pattern does not have mirrors, gyrations, and miracles. This simply means that some base pattern is translated in two different directions filling the whole plane. Wanderings are marked by  $O$ .

Now, when we know how to describe each specific property of a planar pattern we can assign to each pattern its specific signature. The signature of a pattern is a sequence of symbols placed in the following order: wonderings, gyrations, kaleidoscopes, and miracles. Not all parts must exist in a signature of a particular pattern. For example signature 2222 represents a pattern that has four gyration points and has no other features, signature  $*2222$  represents a pattern with four kaleidoscopes and no other features,  $4*2$  represents a pattern with a 4-fold gyration point and a kaleidoscope with two crossing mirrors, finally  $\star \times$  denotes a pattern with one mirror (no crossing mirrors) and a glide reflection.

One of the major facts in plane symmetry groups is the theorem, the so called magic theorem in the Conway's book:

## The Magic Theorem<sup>1</sup>

There exist exactly 17 symmetry types in planar patterns. These are types with the following signatures:

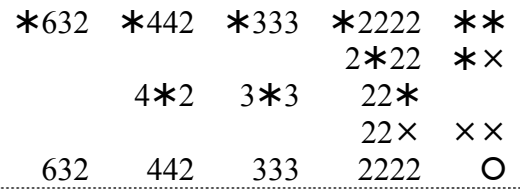

Finally we have to find out how to assign a signature to a planar pattern. There are a few algorithms that allow us to proceed step-by-step and decide to which symmetry group the pattern belongs. In this paper we will use the algorithm proposed by Conway. We start from mirrors, then we proceed to gyrations, then to miracles – you remember these are the glide reflections, and finally if we didn't find anything then we check for wanderings. Here are the steps of the Conway algorithm.

- 1. Mark any mirror line, find points of intersection of mirror lines kaleidoscopes, and finally select one kaleidoscope of each type. In the signature write down  $*$  and numbers of mirrors passing through each kaleidoscope. Numbers can be written in any order, but we organize them from the largest to the smallest.
- 2. Mark in your pattern gyration points, select one point of each type and write down numbers representing each gyration point. The numbers representing gyration points should be placed before kaleidoscopes, again in the decreasing order.
- 3. Check if there are miracles and mark a glide reflection line of each type by  $\times$ . Put this symbol at the end of a signature. If the pattern has two miracles of a different type, then we will have to use  $\times \times$  to mark them.
- 4. Finally, if we didn't find anything up to this moment then we should check if the pattern has wanderings, i.e. translations in two directions only. If this is the case use the  $O$  as a signature for the pattern.

 $\frac{1}{1}$ <sup>1</sup> This theorem is known also as Fedorov's Theorem (Fedorov, 1891). In 1897 the theorem was rediscovered by Fricke and Klein, and again in 1924 by Polya and Niggli.

If the above algorithm did not produce any signature for a given pattern, then the pattern has no symmetries. Such patterns also exist, an example is so called rustic ice-ray (fig. 5) quite often used in Chinese lattice design.

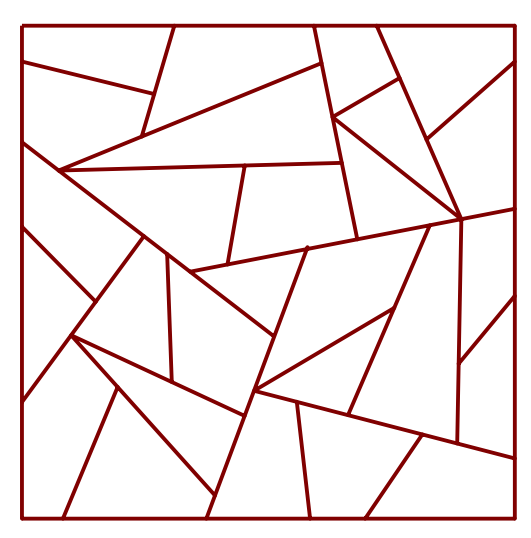

#### **Fig. 5**

*Rustic iceray lattice is completely irregular and it does not have any symmetries. Therefore, it has no symmetry group signature and we are not able to determine how the pattern extends to cover the whole plane.*

*Lattice origin: a shop window in Zhouzhuang near Shanghai, modern design.* 

Before proceeding further we have to ask the final question – how we know that while developing a signature for a planar pattern we didn't miss any of its features? There is an easy way to find answer to this question. We can evaluate the cost of the signature:

- 1. Any digit *n* for gyrations costs (*n*-1)/*n*
- 2. Any digit *n* for kaleidoscopes costs (*n*-1)/(2*n)*
- 3. Symbols  $*$  and  $*$  cost 1 each
- 4. Symbol O costs 2

It was proved that for any plane symmetry group the total cost should be equal 2. For example, the total cost of a signature 632 is  $5/6+2/3+1/2=2$ . Therefore, if we got a signature  $2\star 2$ , then the cost of such a signature is  $1/2+1+1/4=1.75$  and this means that we missed something. A good option would be to check the types listed in the Magic Theorem and see to which type the signature we got is similar. In the case of  $2\star 2$  we can easily find that the only similar signature is  $2\star 22$ . Therefore, we missed one kaleidoscope.

 Now, we can proceed to a more technical part of this paper and investigate how we can model Chinese lattices.

## **3. Software Selection**

Most of the objects created while working on this project are geometric constructions built out of hundreds of points, lines, sometimes arcs and polygons. Such objects can be created with majority of computer graphics drawing tools or dynamic geometry software. Computer graphics programs like Adobe Photoshop or Adobe Illustrator, with Artlandia plug-in, can be used to create all symmetry groups with one click. A similar, but much simpler tool is Inkscape – a shareware tool. It can be easily used to create patterns representing all symmetry groups. Unfortunately, all these utilities are like a black box, and we are not able to see how the construction was created. For a mathematician it is important to see step-by-step all transformations that were used to create a pattern. Therefore, for this project we decided to use Dynamic Geometry software where we can develop all patterns as geometric constructions.

 Before starting this project it was necessary to evaluate a number of Dynamic Geometry programs and select the most convenient one for our experiments. Major candidates for this project were Cabri, Geometer's Sketchpad, GeoGebra, Geometry Expressions, Cinderella and some shareware geometry programs like CaR or CaRMetal. On the beginning programs with unusual

toolboxes, strange menu systems, a non-typical way of performing geometric operations were eliminated. This left us with four major players in Dynamic Geometry software.

**Cabri** – while experimenting with numerous examples we found that it is rather difficult to perform transformations of complex patterns in Cabri. For example, in order to make a reflection of a complex lattice in Cabri we have to make reflection of each component of the pattern separately. However, Cabri has a nice feature known as macro that can be used to create the whole basic pattern and then make its transformations. Unfortunately a different macro should be developed for each model.

**GeoGebra** – an interesting candidate for this project was GeoGebra. Patterns developed with this program were very accurate and the graphics on the screen, as well as in print, were beautifully rendered. However, there were a few minor things that prevented us from using GeoGebra. One of them was that GeoGebra does not preserve some properties of objects while doing transformations on them. For example, reflection of a yellow polygon will be a polygon with default colour, reflection of a big point or thick line will be a point or a line with default colours and sizes. This way, if we wish to create a pattern with some specific colours or sizes we have to assign these parameters every time when we perform reflection, rotation, etc. There is, of course, another way to overcome this problem. In GeoGebra we can select separately groups of points, groups of segments, and groups of polygons and apply to each group some specific properties. However, this method does not work well with complex and multicoloured patterns.

**Geometer's Sketchpad** – authors experimented with GSP 5, beta version at this time. The most important advantage of GSP is the concept of custom transformations, a new addition to GSP. With custom transformations authors were able to define a set of specific transformations for doing more complex patterns. An example of such transformation is the glide reflection. Glide reflection is a superposition of a reflection and translation, or vice versa. Such transformation can be done in any Dynamic Geometry software, but we always have to deal with the intermediate object, effect of the first transformation, and we have to hide it. Custom transformations in GSP 5 eliminate this need completely. From the quality point of view GSP was producing the best possible output. Therefore all examples presented in this paper are developed with GSP 5.

## **4. Constructions of Chinese Lattices with GSP**

It would be interesting to take a few examples of real Chinese lattices and see how we can identify their signatures and model them with Dynamic Geometry software. Such process may not be always straightforward. We have to remember that any Chinese lattice is a finite object. Therefore we have to guess how the pattern can be extended to cover the whole plane. In many cases the lattice has additional border or a decoration that replaces part of the pattern. The border can be an object for further investigations of its symmetries. In many examples the base pattern around a decoration was modified to integrate the lattice with decoration. In each such case we have to remove all distractions of the all-over pattern, find the base motif of the lattice, i.e. the smallest part that will be mirrored, rotated, translated, and glide reflected. Then we can use the base motif to create something that can be considered as a base tile. Usually this is a square, rectangle, triangle, or hexagon. Such tile can be replicated with translations or reflections to cover the whole plane.

## **Example 1 Lattice with three kaleidoscopes**

We will start with a reasonably simple example of a lattice with mirrors only (see fig. 6). The lattice has octagonal shape and a flower decoration in the middle. However, after replacing the central decoration by a typical element of the lattice we can easily see how the lattice can be extended to cover the whole plane.

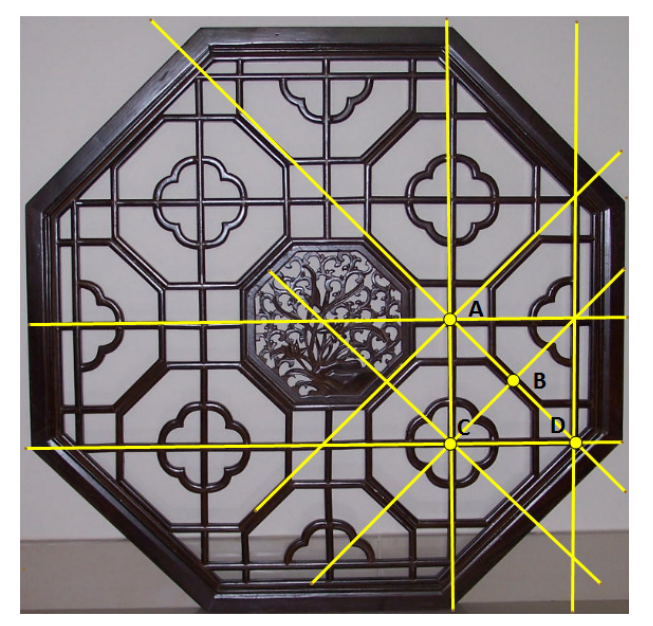

#### **Fig. 6**

*In this lattice we have three mirrors; there are three kaleidoscopes. Point A is a 4fold kaleidoscope, point C is another 4fold kaleidoscope, and finally point B is a 2 fold kaleidoscope.* 

*As the base motif can be used the triangle CBD. However, it is more convenient to use the triangle ACD. After reflecting the triangle about the axis AD we will obtain the base tile. Finally, such tile can be replicated all over the plane using reflections about its sides.*

*Lattice origin: author's property, modern design, lattice was developed in Shanghai.* 

*Lattice signature:* ¾*442*

Below we show how the lattice can be used to create a pattern representing symmetry group \*442

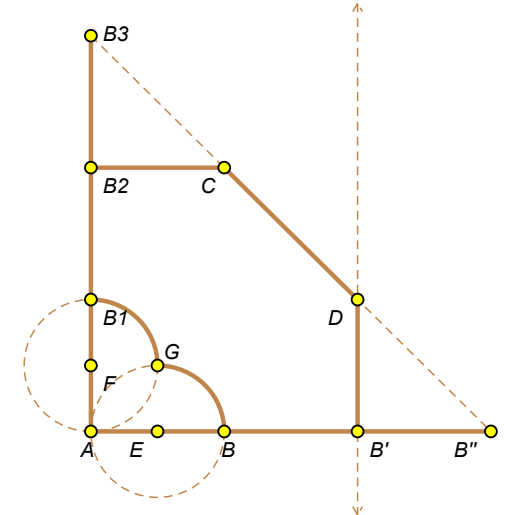

*Construction of the base motif*

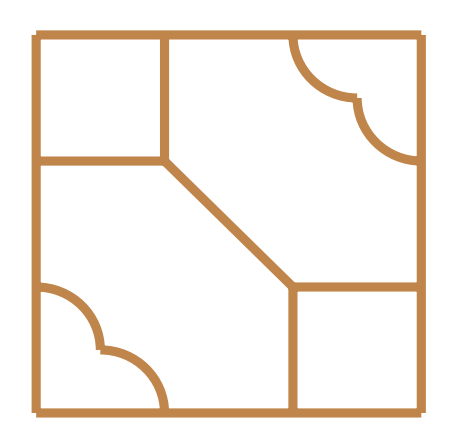

 *The base tile*

#### **Construction of the lattice from example 1 using GSP**

*STEP1. Start design by creating a horizontal segment AB, mark it as vector and obtain two translations of the segment by the vector. This will create the bottom part of the base motif – three segments AB, BB', and B'B".*

*STEP 2. Mark point A as a rotation center, select the three segments and rotate them 90 degrees about point A. This way we obtain the left side of the base motif – three segments AB1, B1B2, and B2B3.* 

*STEP 3. Select points B3 and B" and construct a new segment connecting these points. This will create the diagonal mirror.* 

*STEP 4. Select point B2 and segment B2B3 and construct a line that is passing through the point B2 and is perpendicular to the segment B2B3.* 

*STEP 5. In exactly the same way create the line that is perpendicular to B'B" and is passing through point B'.* 

*STEP 6. Construct the points of intersection of the mirror B3B" with each of the lines created in the two previous steps. These will be points C and D.* 

*STEP 7. Finally construct three segments joining points B2 and C, C and D, D and B'.* 

 *The part of the base motif built out of segments is ready. Now we have to create the round shapes connecting point B and B1.* 

*STEP 8. Select the segment AB, and construct a midpoint on it (point E). In the same way we create a midpoint on the segment AB1. This will be the point F.* 

*STEP 9. Create a circle with the center in the point E and radius AE. Create another circle with the center in the point F and radius AF.* 

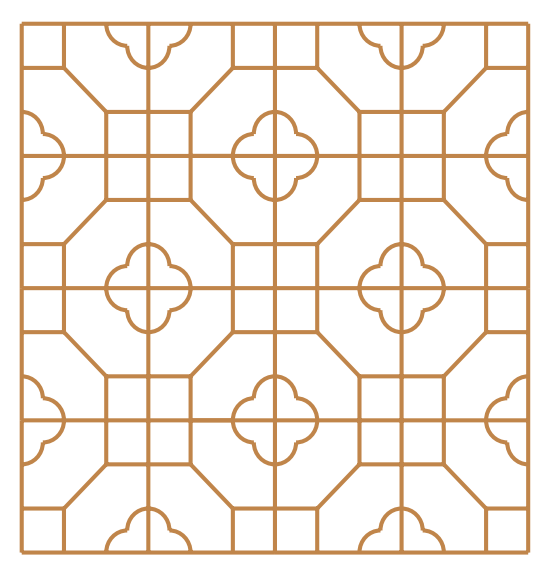

*Final form of the lattice*

*STEP 10. Construct the point of intersection of both circles. This will be the point G.* 

*STEP 11. Select points B and G (note, the order is important), then select the circle passing through these two points and construct the arc. Select points G and B1 and the circle passing through these points, and again construct the arc. In order to see better what we got select each circle, the two construction lines, and the mirror, and use the Display>Line Style menu to make them thin and dashed.* 

*Final construction of the base motif is shown on the left (top).* 

*In the next steps we will develop the base tile of the lattice. First hide all dashed lines and all points. We do not need them anymore.* 

*STEP 12. Double click on the slant segment (former CD), select the whole base motif and reflect it about the segment CD. Now we got the base tile.* 

*STEP 13. Replicate the tile by reflecting it by its right and bottom sides. The final pattern is shown on the left (bottom).* 

Before starting the next example it would be useful to summarize our observations from the last construction. Below are some major points that are worth to take under consideration.

- 1. **Draw or construct.** It is a very tempting to start designing a Chinese lattice by drawing the base motif by hand. Most of these patterns are built out of segments and any Dynamic Geometry software has a coordinate system with grid. Therefore drawing a base pattern seems to be the most straightforward approach. The consequence of such decision can be vital for further developments. In a figure that was created by drawing its angles and lengths are not fixed. If we were very accurate in our drawing then probably some points are fixed with some segments. Now, if we try to move one of our points or segments, even slightly, then the whole design changes and we get a completely new design or a big mess of segments and points. If we construct the base motif by selecting a base unit first, rotating the base segment by a given angle, translating it given vector, making segments perpendicular, parallel, etc., then our construction becomes firm. We will be not able to destroy it by any modifications of the base pattern. Simply, such modifications may not be even possible. Finally, we can think about a third, mixed approach. Construct major parts of the base pattern but leave free some of its components. This way, later by moving the free element we will be able to change the pattern in a controlled way.
- 2. **Leave as few points as possible**. The final outcome of our creation is a lattice; this is the shape where we have segments, arcs and sometimes polygons. Points are necessary only when we design the base motif and then when we perform rotations. We do not need them for any other operations. Therefore, as soon as we do not need a point we should hide it. This way we will not be copying it while doing further transformations, e.g. translations, or reflections. In fact, all rotations are done about points located on the edge or a corner of a pattern. Therefore, all points that are inside of a pattern should disappear as soon as they are surrounded.
- 3. **Do not multiply unnecessary things.** While performing various transformations we may produce objects that duplicate some of the existing objects. For example, if we reflect a pattern about a segment AB and while performing this operation we select the segment with its ending points A and B, then after transformation we will get two new points A' and B' that duplicate points A and B, i.e. they have exactly the same location as A and B. We do not need them, but they are there. The consequence of such careless construction is that we

get a final pattern with bulky content that slows quite significantly operations on large patterns.

4. **Setup all parameters as soon as you can.** It can be rather difficult to hide all labels in a design with a few hundreds of segments, or change a colour of some segments to blue and some other to red, fill some polygons with a colour or remove their edge. In some programs, for example, hiding all labels may not even be possible. Therefore, we should setup majority of parameters before or during construction of the base motif. For example, in GSP we can turn off displaying labels for objects; declare colours for all objects, setup opacity of polygons and how their borders will be displayed. After developing our first segment or point we can declare its width and this parameter will be repeated for all new segments or points until we will change it. All decisions regarding sizes, colours and other things should be done as soon as possible and before finishing the base tile.

Now we can proceed to the next example. In the previous example we dealt with a lattice where we had mirrors only. In this example we will see how a lattice with gyrations only can be created.

#### **Example 2 Lattice with four gyration points**

In this example we will show how to construct a lattice with four gyration points. The example we chose is a very traditional and very Chinese pattern. Figure 7 shows clearly how the base motif should be selected. All gyration points are 2-fold that suggests that gyrations points should be located in the middle of sides rather than on vertices of the base motif. However, you may agree that in practice a more natural would be to produce the square with a swastika and the square with horizontal line in the middle and then replicate this whole pattern. In our construction we will create at first the base motif, that is shown in figure 7 and then we will show how the pattern can be replicated.

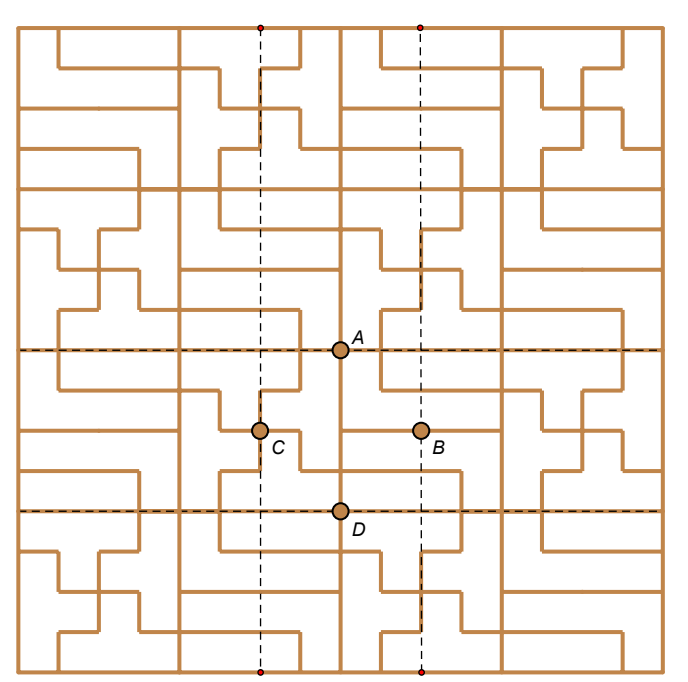

#### **Fig. 7**

*A lattice with four gyrations points. Each point is 2 fold, i.e. the pattern can be rotated 180 degrees around this point.* 

*Lattice origin: temple in Paokuang Buddhist monastery, Szechwan, 1875AD*

#### *Lattice signature: 2222*

*"This is an unusual and clever method of separating swastikas. By stepping one of the crossed waves to the right by one step and down by one step the two ways are made to coincide."*

*(Dye,* [4]*, pg. 252, 254)*

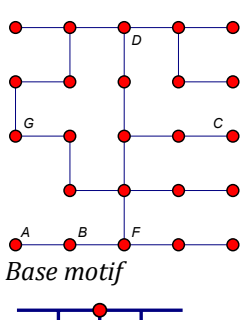

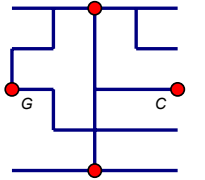

*Base motif after cleaning it from unnecessary points*

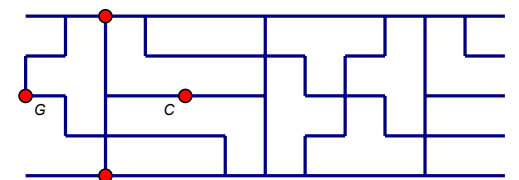

*Extended pattern obtained from steps 4 and 5* 

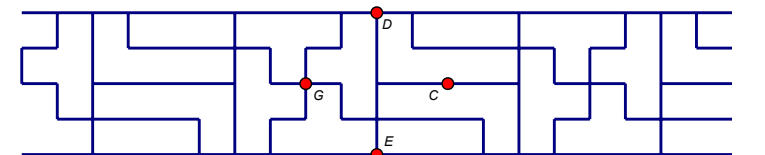

*Pattern extended in both sides after step 6.* 

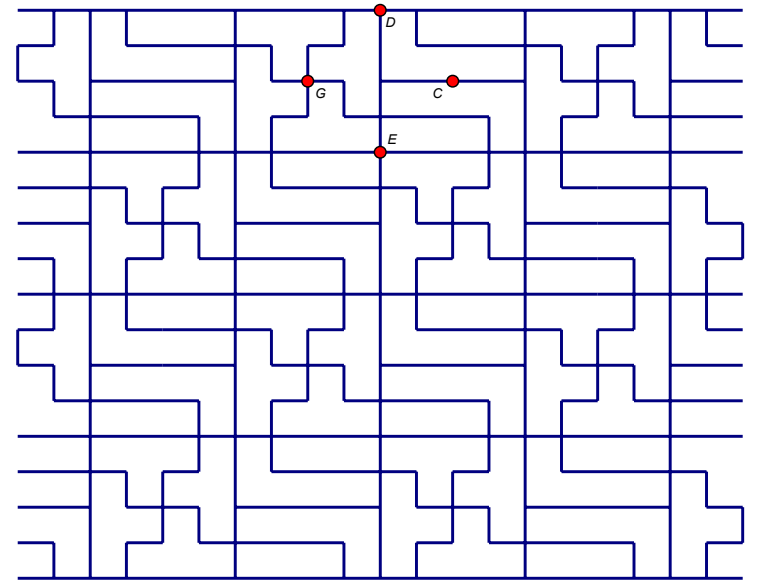

*The final pattern needs still some cleaning*

#### **Construction of the lattice from example 2 using GSP**

*STEP 1. Start design by creating a horizontal segment AB, mark it as vector and obtain four translations of the segment by the vector. This will create the bottom part of the base motif.* 

*STEP 2. Create the remaining segments of the base motif as it is shown in the figure on the left. All segments in this construction should be translations or rotations obtained from the base segment AB.* 

*STEP 3. Clean the base motif by hiding most of the points, leave the rotation points only, i.e. points C, D, G, and F. You do not need labels also. Change the line width to medium. Change the size of the base motif to a smaller one.* 

*STEP 4. Double click the point C to make it a rotation point, select the whole motif and rotate it 180 degrees about the point C.* 

*STEP 5. Repeat a few times step 4 by rotating the last obtained copy of the base motif. Hide all unnecessary points.* 

*STEP 6. Double click the point G to make it a rotation point and select again the original base motif. Rotate it 180 degrees about the point G. Repeat this process the same number of times as you did step 5.* 

*STEP 7. Double click the point E, select the whole pattern without the horizontal line passing through the point E and reflect it 180 degrees about the point E.* 

*STEP 8. Continue rotating the pattern about any of the points on the top and/or bottom edge until you will get a pattern that satisfies your needs.* 

*STEP 9. If you wish to remove some of the unnecessary fragments (left and right sides) and make your lattice similar to the one shown in the figure 7, select the side strips and delete them. You cannot delete anything that was part of the original motif.* 

#### **Example 3 Lattice with signature 442**

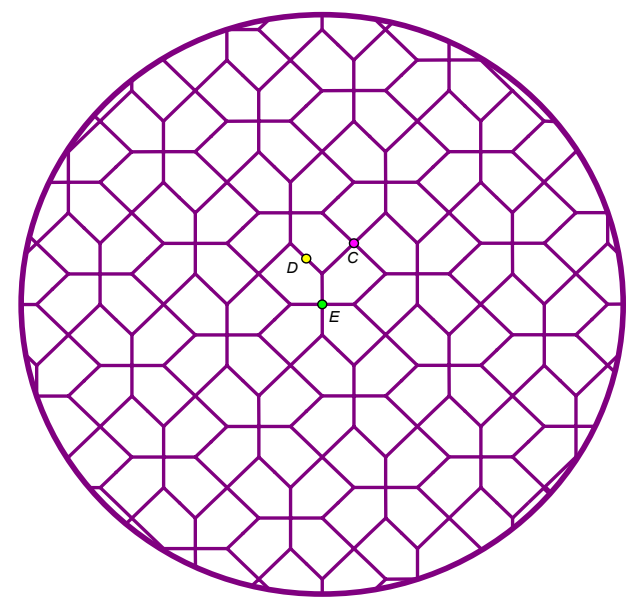

#### **Fig. 8**

*In this lattice there are two 4fold gyrations points (C and E). Point D is a 2fold gyration point. The base motif should be taken as a rectangle between these three gyration points, where points C and E should be corner points to allow 90 degrees rotations. Point D can be located on the side of the rectangle or on one of its*  $corners.$ 

*Lattice origin: Chengtu, Szechwan, 1875 A.D.* 

*Lattice signature: 422*

*"This very unusual mosaic is most striking. It would be better as a tile than as a wooden lattice. It may be analyzed in several ways, depending upon what component elements are picked out of the pattern",* (*Dye,* [4]*, pg. 341*)*.*

This rather unusual lattice has completely no mirror lines, and it forms a pattern that looks like two overlapping lattices. There are three gyration points: two 4-fold, i.e. with rotations about 90 degrees, and one 2-fold, i.e. with rotation about 180 degrees. In the figure 8 we show the image of a smaller version of the original lattice shown in [4]. Below we show how the lattice can be constructed using GSP.

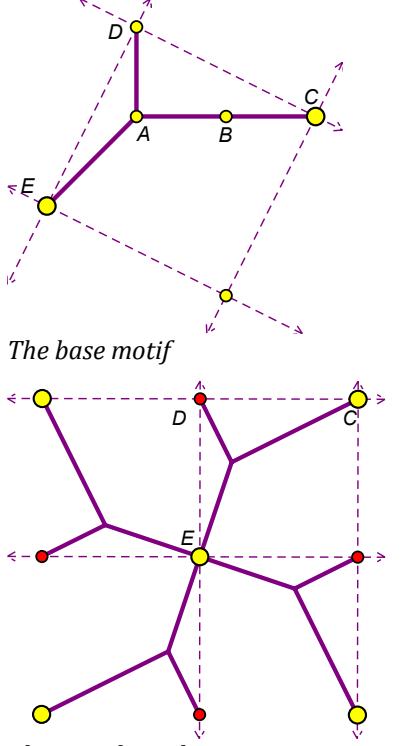

*The complete tile*

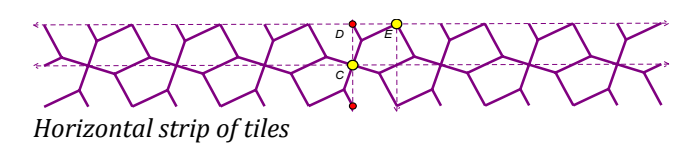

#### **Construction of the lattice from example 3 using GSP**

STEP 1.*Create segment AB, and translate it right to get its extension BC.* 

STEP 2. *Rotate segment AB 90 degrees left about the point A, this will create segment AD.* 

STEP 3. *Construct a construction line passing through C and D, and two perpendicular lines to it passing through points C and D.*

STEP 4. *Rotate point C 90 degrees about the point D. This will create point E.* 

STEP 5. *Connect points E and A to obtain the last piece of the base motif.* 

STEP 6. *Construct a line parallel to line DC and passing through the point E. This will show how the base motif is located on the plane.* 

STEP 7. *Rotate the whole construction in order to have construction lines horizontal and vertical. Clean the whole construction by hiding points A and B. You can also hide labels for other points, but leave the points for now.* 

STEP 8. *Rotate the base motif 90 degrees, without the construction lines, three times about the point A. You should get a tile shown on the left.* 

STEP 9. *Hide all corner points (large) and point E. You will not need them anymore. Leave only the points that are in the middle of each side of the tile. You can also*

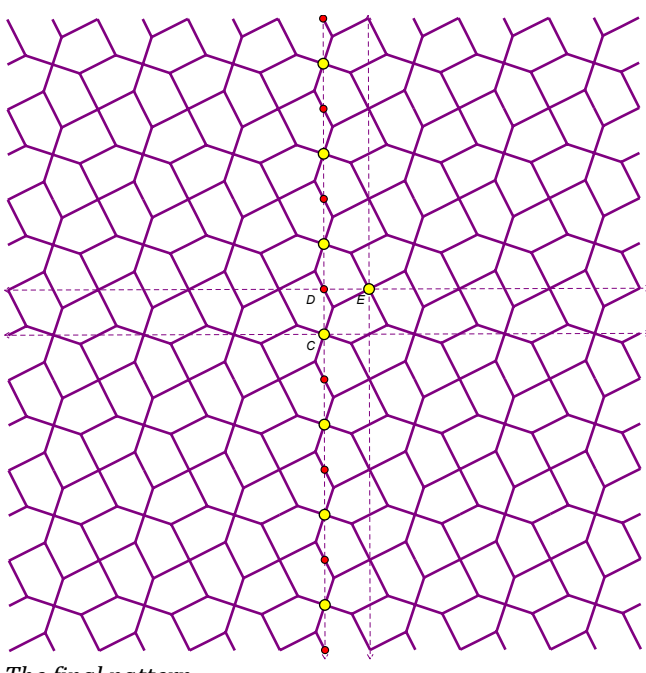

*hide all construction lines. I need them to show how the next steps of the construction will be performed.* 

STEP 10. *Create multiple copies of the tile by rotating it 180 degrees to the right and left. You should obtain a strip similar to the one shown on the picture left. Hide all points leaving only two points: one on the center of the bottom edge and another one on the center of the top edge. You will use them to extend the pattern vertically.*

STEP 11. *Rotate up and down the whole pattern 180 degrees about each of the two points left.* 

STEP 12. *Continue replications of the pattern down and up until you will get a reasonably large rectangle covered by the pattern.* 

*The final pattern*

## **7. Further Explorations**

While exploring various examples of Chinese lattices we can notice that many of them do not show features of any of the seventeen symmetry groups. Sometimes a border, some extra decorations, or a display added in the middle of the lattice changes the whole all-over pattern to such extend that the lattice looks like a single title. Of course we can always take the tile and replicate it up, down, left and right to create a repeating pattern. Depending on how we replicated the tile, we can get a pattern that can be classified into one of the symmetry groups. However, sometimes it is useful to remove distracting elements, see what will be left after such cleaning, adjust the remaining irregularities and convert the pattern of the lattice to a form that can be classified into one of the symmetry groups. Let us see how it can be done in practice.

## **Example 4**

Let us start by presenting a picture of a lattice that looks like a single tile (fig. 9).

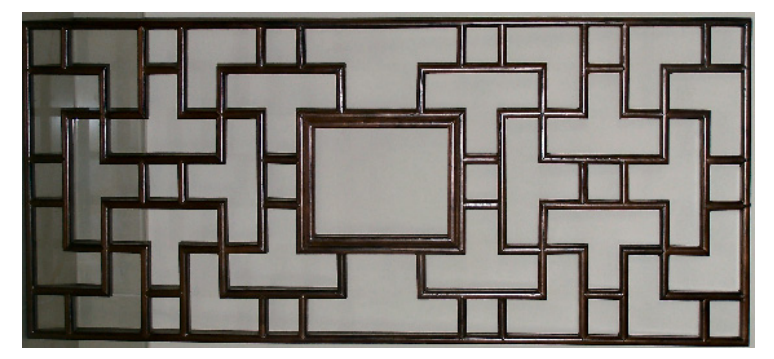

**Fig. 9** *A lattice that looks like a single tile. Lattice origin: author's property, modern construction, Shanghai.* 

*Lattice signature: 4\*2*

Such lattice needs some additional manipulation in order to make its pattern more regular. In this example we have to cut the lattice in the middle, and add a few missing bars (marked with dotted segments, fig. 9a).

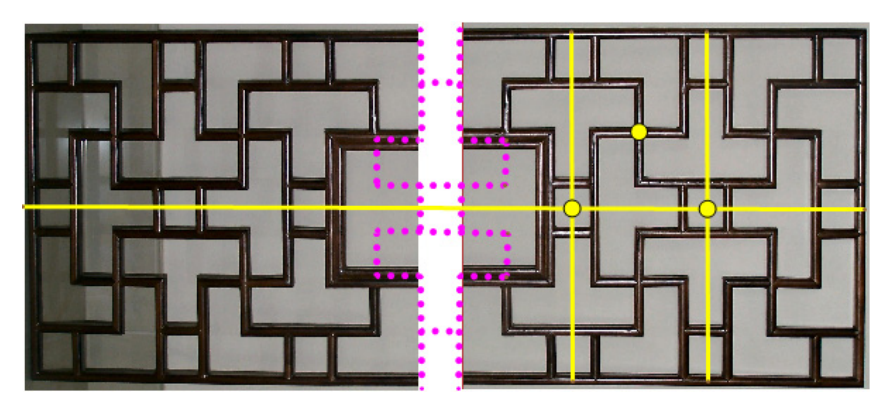

**Fig. 9a** *If we cut the lattice vertically, exactly in the middle, and move the two parts apart, then we will be able to extend the allover pattern to get a design that can be easily classified in one of the symmetry groups.*

*Here we can notice that there are two kaleidoscopes each with two mirrors and one 4fold gyration point.*

Now we can proceed with reconstruction of the pattern that will follow the 4\*2 symmetry group. Construction of such a lattice is similar to those that we developed in our previous examples. Its fundamental steps are shown in the figure 10 and the final lattice is presented in the figure 11.

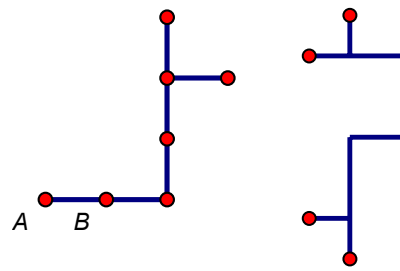

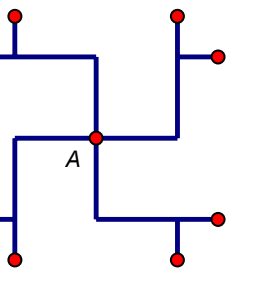

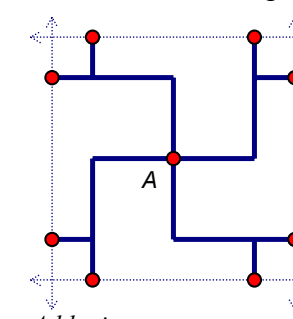

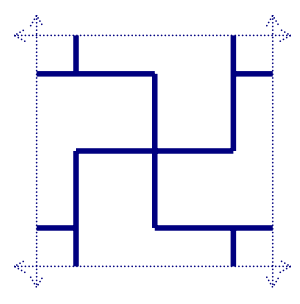

**Fig. 10** – *base motif Crete the base tile Add mirrors Hide all points* 

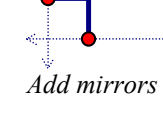

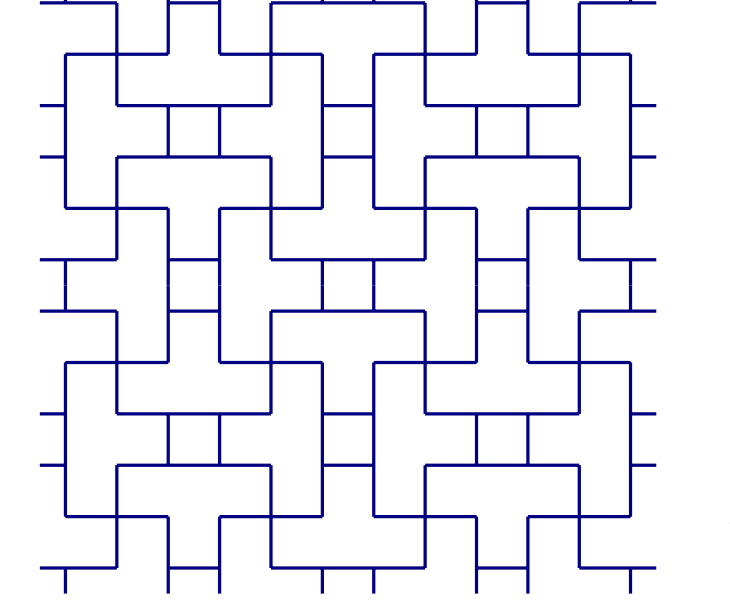

## **Fig. 11**

*Final construction of the lattice from example 4. The pattern presented here was described by Daniel Sheets Dye as Han Line and a very similar example to the one shown here we can find in [4], pg. 212.* 

*Lattice origin: Shanghai, modern construction*

#### *Lattice signature: 4\*2*

*Presented here lattice contains series of superimposed frames. This can be easily noticed if we use different color for each series of frames, e.g. red for chains of frames going up and down, and green for chains of frames going left and right. However, such lattice will no longer have the 4\*2 signature.* 

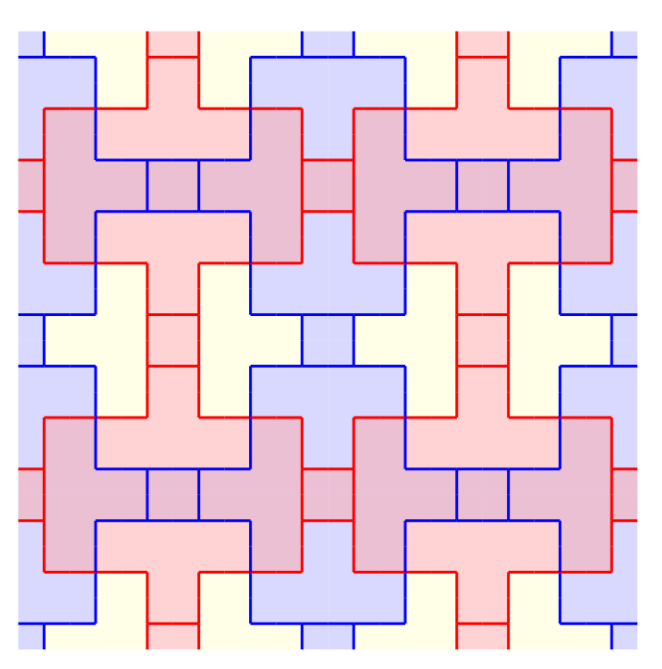

#### **Fig. 12**

*Lattice from example 4 after further modifications. There are two sets of superimposed frames. Each set has different color. The spaces between frames were filled to underline the structure of the Han line.* 

*Lattice signature: 2222*

*A very similar example of lattice* (*without filling*) *was presented in* [4]*, pg. 212. It is a good example of the Han line pattern.* 

We could continue experimenting with this lattice for a while. It is possible, for example, to fill spaces between segments using different pattern of colours and check what signature will have the obtained lattice. However, it is a time to wrap up the whole discussion.

## **6. Summary**

In this paper we explored selected examples of Chinese lattices, we did show how to assign a plane symmetry group signature to a lattice, and finally we demonstrated how Chinese lattices can be modelled using Geometer's Sketchpad. We concentrated only on selected types of Chinese lattices as well as on selected symmetry groups. It is absolutely impossible to examine all major types, or examples, of Chinese lattices in a journal paper.

 Before writing this paper about 500 images of Chinese lattices were examined. These were mainly examples presented in [2] and [6], as well as on the photographs that we made during our trips through China, Hong Kong and Macau. It is interesting to see which symmetry groups Chinese lattice designers liked the most. We found that the most popular symmetry groups were: \*442 (25.62% of all examined examples), 444 (14.59%), 2\*22 (13.88%), 4\*2 (13.17%), \*2222 (8.19%), \*632 (6.76%) and 22\* (6.05%). All other symmetry groups were in marginal quantity: 632 (2.85%), \*x (2.49%), 2222 (2.14%), 3\*3 (1.42%), 22x (1.42%), \*333 (0.72%) and \*\* (0.71%). We did not find any examples of symmetry groups 333, xx and o.

 There are many things left that are worth of further research. We didn't even mention a specific type of Chinese lattice that is known as symmetrical ice-ray. This type of lattice can be modelled using algorithmic methods. We didn't mention also rosette patterns and freeze patterns, their classification using symmetry notation, and applications of them to the Chinese lattices. We didn't mention applications of colour theory in symmetry groups, and tessellation patterns obtained by filling Chinese lattices by different colours. Finally, we didn't even try to generalize the concept of Chinese lattice into 3D and develop a three dimensional Chinese lattice (if such exist). Applying the 3D concept to Chinese lattices design seems to be very intriguing but we have to wait until a 3D version of GSP will be available.

 Therefore, the presented paper can be just a starting point to further explorations of Chinese lattices and mathematical art with Chinese roots. We will leave these tasks for later time and for many other people who are interested in these topics.

### **7. Electronic Supplementary Material**

[Using GSP to explore Chinese Lattice Design](https://php.radford.edu/~ejmt/ForkNew.php?orig=eJMT_v4n2p1.pdf&newpg=./v4n2p1/chinese_lattice_experiments.gsp).

#### **8. References**

- [1] Conway, H., Burgel, H., Goodman-Strauss C. (2008). *The Symmetries of Things*, Wellesley, Massachustes: A K Peters Ltd.
- [2] Dye, D. Sheets, (1974). *Chinese Lattice Designs,* New York: Dower Publications Inc.
- [3] Horne, C. (2000). *Geometric Symmetry in Patterns and Tilings*, Cambridge, England: Woodhead Publishing Ltd.
- [4] Majewski M., Wang J. (2008), *Deconstructing Chinese Lattices with MuPAD*, Proceedings of ATCM 2008, pg. 77-86.
- [5] Majewski, M., & Wang, J. (2009). *An Algorithmic Approach to Chinese Lattice Design*, The Electronic Journal of Mathematics and Technology, Volume 3, Number 1, 83-101.
- [6] Weidu, Ma (2006). *Classical Chinese Doors & Windows*, Beijing: China Architecture & Building Press, Baiwanzhuang.
- [7] George E. Martin (1982), Transformation Geometry an introduction to symmetry, New York – Berlin: Springer Verlag.
- [8] Weil, H. (1989). *Symmetry*, Princeton, New Jersey: Princeton University Press.

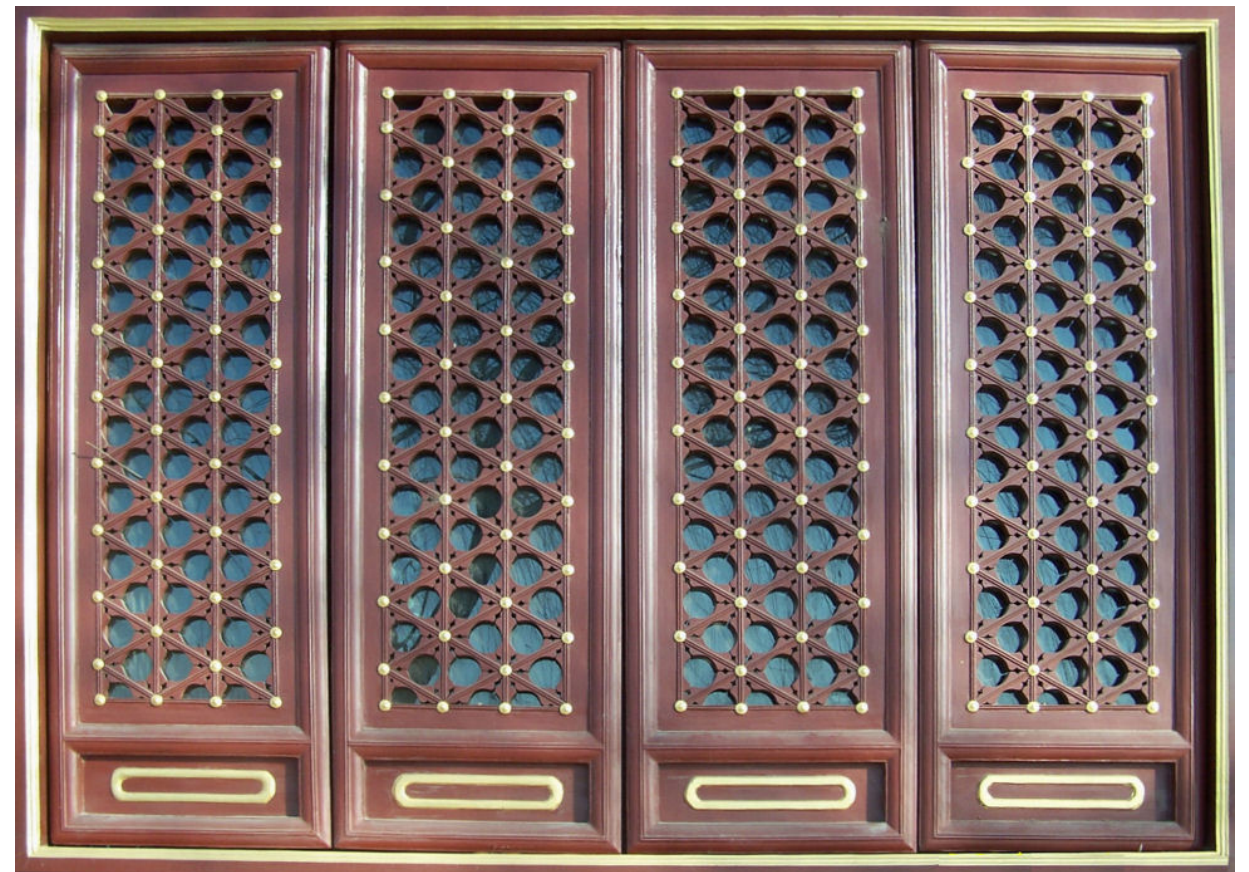

**Fig. 12** *Typical design of Chinese Lattice in Beijing, Forbidden City, Dec. 2009*